## **Impostazioni Generali**

• [Panoramica](#page-0-0)

## <span id="page-0-0"></span>Panoramica

Il menù Impostazioni Generali consente di consultare le tabelle di sistema riferite a:

- località e festività associate
- tipologie di posti gestiti

Inoltre consente di gestire:

- i modelli grafici personali quali email di notifica emissione biglietto o regolamento
- le abilitazioni dei menù
- traduzioni personali per le stringhe usate nel sistema

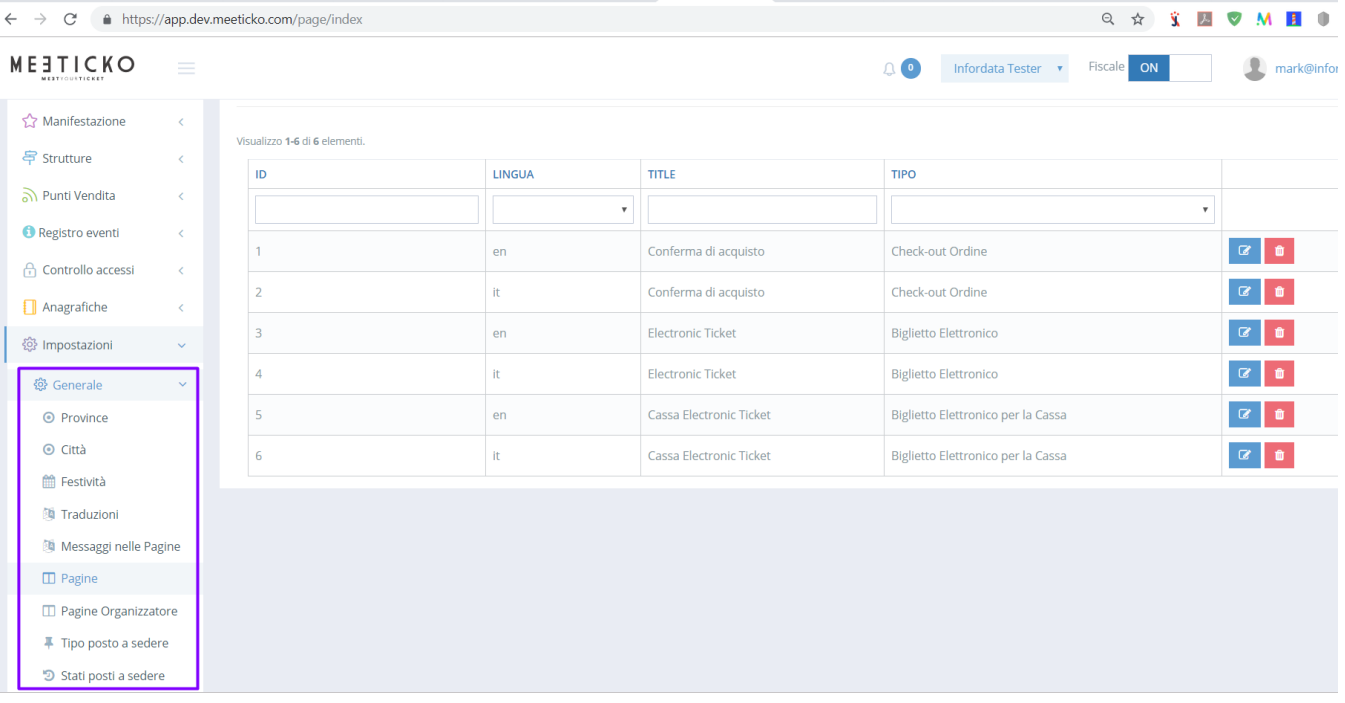